# II. 数値計算の基礎

## 4. 級数による関数の表現

関数を数値的に計算する方法として級数に展開する方法がある。ここで紹介するテイラ ー級数のほか,周期関数に対するフーリエ級数や球面上の関数を表す球関数が地球物理 学ではしばしば用いられる。

#### 4.1 テイラー級数展開

テイラー級数展開 (Taylor Series expansion)とは,連続関数をある点の周りで増分 *δx* の冪級数として表すことである。すなわち,

$$
f(x_0 + \delta x) = \sum_{n=0}^{\infty} a_n \delta x^n
$$
  
(4.1)  

$$
a_n = \frac{f^{(n)}(x_0)}{n!}
$$
 (4.2)

である。このことは,連続関数ならば冪級数として表すことができることを示している。 テイラー級数は無限級数であるが,*δx* があまり大きくない場合,*n* を十分大きくとれば, 元の関数を十分な精度で近似することができる。

## 4.2 正弦関数のテイラー展開による計算と近似の精度

正弦関数

$$
f(x) = \sin x \tag{4.3}
$$

を *x* = 0 の周りでテイラー(マクローリン)展開すると,

$$
\sin x = x - \frac{x^3}{3!} + \frac{x^5}{5!} - \frac{x^7}{7!} + \dots
$$
\n(4.4)

となる。ただし,この式では増分を *x* で表している。この式を計算するプログラムを問 題 II-1 プログラムに示す。プログラムでは級数の次数は有限であることに注意すべし。

#### 問題 II-1

- (1) テイラー展開を使う意味は何か。
- (2) プログラムのなかで,
- (3) プログラムを入力し,テイラー級数の次数が大きくなると近似が良くなることを確 認せよ。

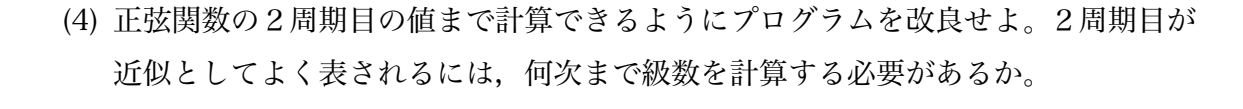

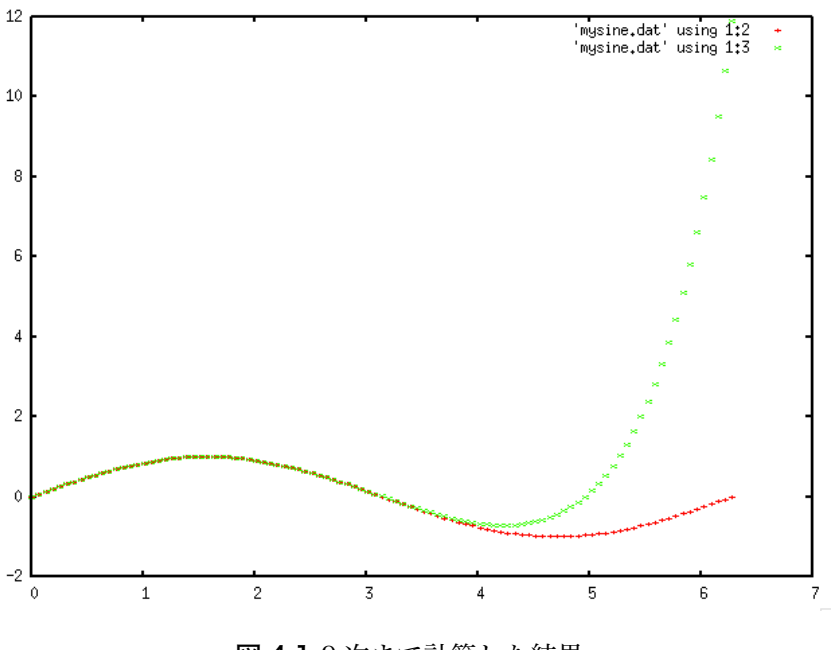

図 4.1 9 次まで計算した結果

## 4.2 フーリエ級数展開

フーリエ級数 (Fourier Series)は周期関数

$$
f(t+T) = f(t) \tag{4.11}
$$

を三角関数の無限級数に展開した級数である。周期(*T*, *T*/2, *T*/3, ...)をもつ sin, cos の重 ね合わせにより表す。すなわち,

$$
f(t) = \frac{a_0}{2} + a_1 \cos \frac{2\pi t}{T} + a_2 \cos \frac{4\pi t}{T} + a_3 \cos \frac{6\pi t}{T} + \dots
$$

$$
+b_1 \sin \frac{2\pi t}{T} + b_2 \sin \frac{4\pi t}{T} + b_3 \sin \frac{6\pi t}{T} + \dots
$$
\n(4.12)

$$
f(t) = \frac{a_0}{2} + \sum_{n=1}^{\infty} \left( a_n \cos \frac{2\pi nt}{T} + b_n \sin \frac{2\pi nt}{T} \right)
$$
 (4.13)

である。 *f*(*t*)が偶関数の場合,cos だけの級数で表され,余弦級数と呼ばれる。

また、奇関数の場合,sin だけの級数で表され、正弦級数と呼ばれる。 フーリエ級数の係数はフーリエ係数と呼ばれ、積分

$$
a_n = \frac{2}{T} \int_{-T/2}^{T/2} f(t) \cos \frac{2\pi nt}{T} dt
$$
\n(4.14)

$$
b_n = \frac{2}{T} \int_{-T/2}^{T/2} f(t) \sin \frac{2\pi nx}{T} dt
$$
\n(4.15)

で表される。

## 4.2 鋸波のフーリエ級数

ここでは、次のように周期 2L をもつ、ノコギリの刃状の関数を考える。

$$
f\left(x\right) = \frac{L - x}{L} \tag{4.16}
$$

ただし,

$$
0 \le x < 2L \tag{4.17}
$$

ある。この関数は奇関数であるので,フーリエ級数は正弦級数

$$
f(x) = \sum_{n=1}^{\infty} b_n \sin \frac{\pi nx}{L}
$$
\n(4.18)

となる。さらに,(4.14)より,

$$
b_n = \frac{1}{L} \int_0^{2L} \frac{L - x}{L} \sin \frac{\pi nx}{L} dx = \frac{2}{n\pi}
$$
 (4.19)

である。したがって,

$$
f(x) = \sum_{n=1}^{\infty} \frac{2}{n\pi} \sin \frac{\pi nx}{L}
$$
\n(4.20)

である。このフーリエ級数は両端の温度を固定した1次元熱伝導問題に応用できる。

## 問題 II-2

(1) 問題 II-2 プログラムを実行し,フーリエ級数が鋸波と一致することを確かめよ。

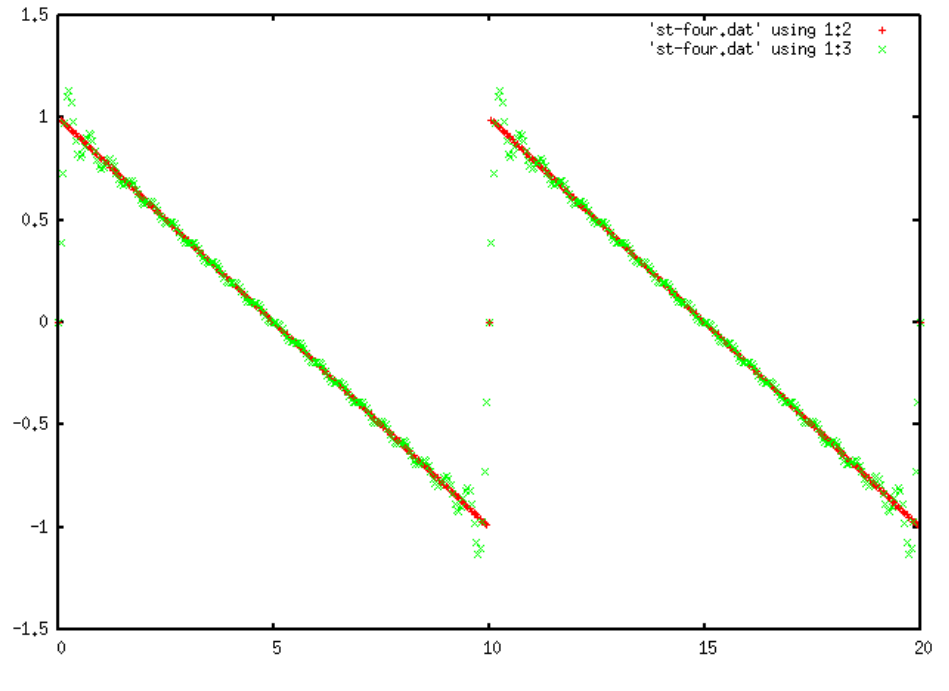

図 4.2 フーリエ級数による鋸波の再現。*L* = 5, *n* = 20 で2周期分計算

## 5.数値積分

数値積分とは数値的な計算により、定積分

$$
I = \int_{a}^{b} f(x)dx
$$
\n(5.1)

の値を求める方法である。基本的に,下記のような考えで積分する。

- ・定積分の区間を細かく分割する。
- ・細かく分割したそれぞれの領域で関数を積分しやすい関数(直線・2次曲線・平面 など)で補間する。
- ・補間した関数を積分して分割領域の面積(体積)を求める。
- ・分割領域の値を足し上げて定積分の値を求める。

補間関数の取り方によっていろいろな方法が考えられる。

## 5.1 長方形法

区間[a,b]を N 等分し,それぞれの区間の関数値を端のどちらか1つの点の値で関数の 値を近似する。1つの区間の面積は

$$
\Delta S = f(x)h\tag{5.2}
$$

(5.4)

で表される。関数値を左側に取る場合,積分値は次のように表される。

$$
I = [f(a) + f(a+h) + ... + f(a+ih) + ... + f(b-h)]h
$$
\n(5.3)

式をまとめると,

$$
I = h \sum_{i=1}^{N-1} f(a+ih)
$$

である。この方法は、長方形法 (rectangular method)とよばれ、1次の打ち切り誤差を持 つ。

## 5.2 台形法

区間[a,b]を N 等分し, 近接する2点間を結ぶ直線で関数を近似する。つまり, 細長い 台形とし,小区間の面積を求める。すなわち,その面積は

$$
\Delta S = \frac{1}{2} \Big[ f(x) + f(x+h) \Big] h \tag{5.5}
$$

で表される。積分値は次のように表される。

$$
I = \frac{1}{2} \Big[ f(a) + 2f(a+h) + ... + 2f(a+ih) + ... + 2f(b-h) + f(b) \Big] h
$$
\n(5.6)

端以外の係数が2になっている。まとめると,

$$
I = \frac{1}{2} \left[ f(a) + \sum_{i=1}^{N-1} 2f(a+ih) + f(b) \right] h
$$
\n(5.7)

である。この方法は台形法 (trapezoid method)とよばれ、2次の打ち切り誤差を持つ。

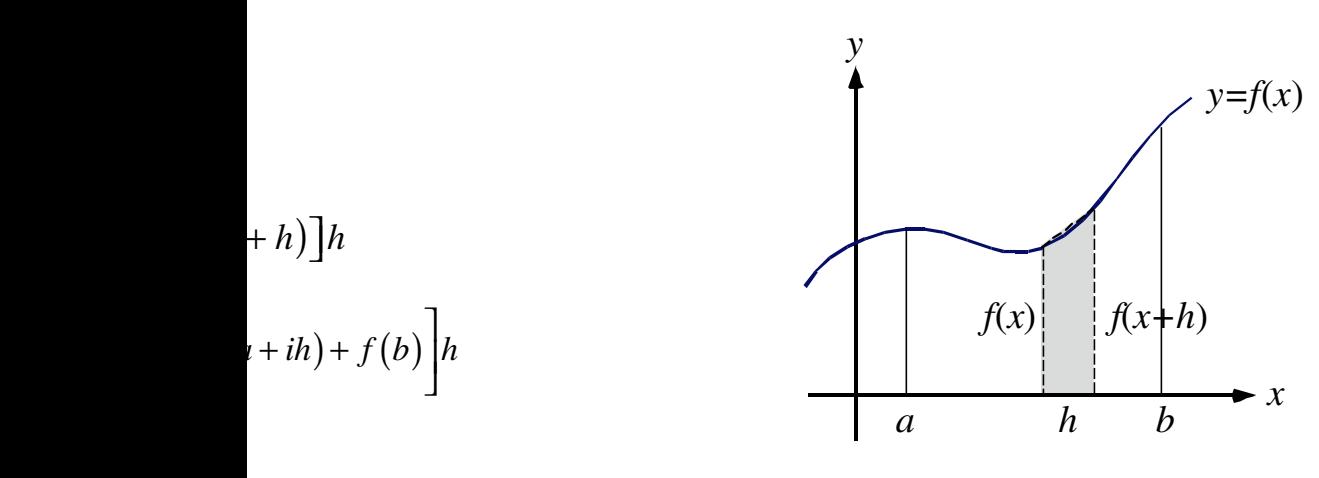

図 5.1 台形法

 $(x+h) + f(x+2h)$ 

<sup>3</sup> *<sup>f</sup>* (*a*) <sup>+</sup> <sup>4</sup> *<sup>f</sup>* (*<sup>a</sup>* <sup>+</sup> {2*<sup>i</sup>* <sup>+</sup> <sup>1</sup>}*h*) <sup>+</sup> <sup>2</sup> *<sup>f</sup>* (*<sup>a</sup>* <sup>+</sup> <sup>2</sup>*ih*) *N* /2 ⇥ *h f* (*b*) ← *f* (*b*) ← *f* (*b*) ← *f* (*b*) ← *f* (*b*) ← *f* (*b*) ← *f* (*b*) ← *f* (*b*) ← *f* (*b*) ← *f* (*b*) ← *f* (*b*) ← *f* (*b*) ← *f* (*b*) ← *f* (*b*) ← *f* (*b*) ← *f* (*b*) ← *f* (*b*) ← *f* (*b*) ←  $\frac{N}{2}$   $\frac{N}{2}$   $\frac{N}{2}$   $\frac{N}{2}$ **handalari men**  14

5.3 シンプソン法

近接するいくつかの区間を1まとめにして,より高次の次数をもつ多項式で関数を近似 する方法をシンプソン法 (Simpson method)という。精度は補間する関数の次数で決まる。 例えば,区間 [*a*, *b*]を偶数個 *n* に等分し,2つまとめにすると,3点を用いて2次多項 式を当てはめることができる。このとき、小区間を2つ合わせた区間の面積は,

$$
\Delta S = \frac{1}{3} \left[ f(x) + 4 f(x+h) + f(x+2h) \right] h \tag{5.8}
$$

である。このとき,区間[*a*, *b*]全体では,

$$
I = \frac{1}{3} [f(a) + 4 f(a+h) + 2 f(a+2h) ...
$$

$$
+2f(a+2ih)+4f(a+\{2i+1\}h)+...
$$

$$
+2f(b-2h)+4f(b-h)+f(b)]h
$$
\n(5.9)

となる。係数が,1→4→2→4→2…→2→4→1となっている。2は小区間を2つ にまとめた△Sのつなぎ目である。まとめると,

$$
I = \frac{1}{3} \left[ f(a) + \sum_{i=1}^{N/2-1} 4f(a + \{2i+1\}h) + \sum_{i=1}^{N/2} 2f(a + 2ih) + f(b) \right] h
$$
\n(5.10)

となる。2次式で近似する方法は4次の打ち切り誤差を持つ。

#### 5.4 誤差関数の数値積分

正規分布の形状を表す関数\* 1

$$
f(x) = e^{-x^2} = \exp(-x^2)
$$
\n
$$
(5.11)
$$

を0から *x* まで積分したものに係数 2/√π を掛けた関数,すなわち,

$$
\operatorname{erf}(x) = \frac{2}{\sqrt{\pi}} \int_0^x \exp\left(-\zeta^2\right) d\zeta
$$
\n(5.12)

を誤差関数 (error function)とよぶ。この積分は *x* = ∞の時を除き,解析的に解くことが 出来ない。このため,数値計算によりこの積分を解いてみよう。なお,係数 2/√π は *x* = ∞としたときに誤差関数の値が 1 になるように決めている。

 $*$ 1 平均μ, 標準偏差σの正規分布は次のように表される。

(5.13)

$$
f(x) = \frac{1}{\sqrt{2\pi\sigma^2}} \exp\left[-\frac{(x-\mu)^2}{2\sigma^2}\right]
$$

この式は、確率密度を表すので、-∞から+∞まで積分すると1となるように係数を決め ている。

## 問題 II-3

(1) 台形法による誤差関数計算のプログラムを入力し,コンパイルせよ。

(2) *x*2の値を変化させながら実行し,誤差関数のグラフを作成せよ。

## 6.非線型方程式の反復解法

非線型方程式の解は直接求めることが出来ない。また,元数の大きい連立一次方程式を 直接法で解くと時間がかかりすぎることがある。このような場合には,計算を繰り返し て解を十分精度の良いものに近づけていく方法が用いられる。このような方法は反復法 (iterative method)と呼ばれる。反復法は連立方程式 (この場合,解がベクトルになる)で あっても使うことができる。ここでは,2つの代表的な方法を採り上げる。

#### 6.1 線型反復法

方程式

$$
f(x) = 0 \tag{6.1}
$$

を変形して

$$
x = g(x) \tag{6.1}
$$

のように表す。xを反復計算により求めることにする。つまり,

$$
x_{n+1} = g(x_n)
$$

(6.3)

である。ここで,*n* は繰り返しの回数を表す。すなわち,解は次のような方法で求める。 (1) 適当な *x*0を仮定する。

(2)  $g(x)$ に代入して,  $x_1 = g(x_0)$ を求める。

(3) (2)を繰り返す。

(4) 必要な精度で $x_{n+1} = x_n$ となったら繰り返しをやめて, $x = x_{n+1}$ を解とする。

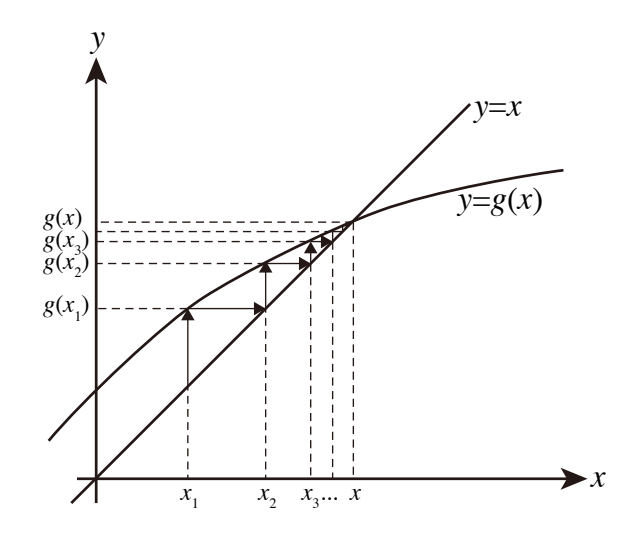

図 6.1 線型反復法

$$
6.2 \leq \pm \pm \sqrt{2} \times \frac{1}{2}
$$
  
 
$$
\varphi(x) \neq 0 \tag{6.4}
$$

のとき,

$$
g(x) = x - \varphi(x)f(x) \tag{6.5}
$$

とする。このとき,(6.1)の解と,
$$
x = g(x)
$$
\n(6.6)

の解は同じ解 *x* を持つ。ここで,

$$
\varphi(x) = \frac{1}{f'(x)}\tag{6.7}
$$

を選ぶ,すなわち,

$$
g(x) = x - \frac{f(x)}{f'(x)}
$$
\n
$$
(6.8)
$$

である。ここで, *x* = g(*x*)に反復法を適用する。つまり,

$$
x_{n+1} = x_n - \frac{f(x_n)}{f'(x_n)}
$$
(6.9)

のように繰り返し計算を行う。この方法をニュートン法 (Newton method)という。ニュ ートン法は線型反復法よりも少ない回数で収束する。

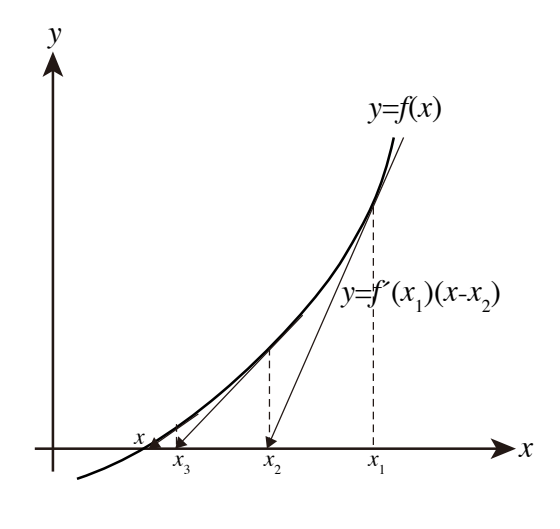

図 6.2 ニュートン法

#### 問題 II-4

(1) ニュートン法による2次方程式求解のプログラムを入力し、実行せよ。 (2) 惑星の楕円軌道上の時刻 *t* での位置は,ケプラー方程式

$$
f(x) = x - e \sin x - \frac{2\pi t}{T} = 0
$$
\n(6.10)

により求めることができる。ここで,*e* は軌道離心率であり,*x* は離心近点角,*t* は近日 点(惑星などが太陽に一番近づく点)からの時間,*T* は軌道周期(地球の場合は1恒星年) である。*t* を与えたときに,*x* をニュートン法で求めるプログラムを作成せよ。 (3) (2)で作成したプログラムを用いて現在のハレー彗星の離心近点角 *x* を求めよ。

#### 補足

軌道離心率

$$
e = \sqrt{\frac{a^2 - b^2}{a^2}}
$$

(6.11)

ここで,*a*:長半径,*b*:短半径である。

#### 離心近点角

軌道楕円の外側に接する円を考える。惑星の位置 *E* を長径に垂直な線で円に投影したとき位置 を *E'*とする。円の中心周りで,*E'*の近日点から角度が離心近点角 *x* である。

#### ケプラー方程式

ケプラー方程式は面積速度一定の法則から得られる。円の場合は離心率 *e* が 0 であるので,*x* は 時刻に *t* に比例する式になる。

# 問題 II-1 プログラム テイラー級数による正弦関数

プログラムは2つのプログラム単位からなる。それは,主プログラムと関数副プログラムであ る。プログラム単位ごとに1つのファイルに保存する。コンパイルするときには, f95 taylor.f t\_sine.f のようにプログラムのファイルを羅列する。

```
主プログラム taylor.f90
```

```
!
! ****** Calculate sine by Talor-series expansion ******
!
  			program	taylor
```

```
implicit none
real( 8 ):: T_sine
real( 8 ):: dx
real(8), allocatable:: x( : ), s1( : ), s2( : )real(8), parameter:: pi = 4.0d0 * \text{atan}(1.0d0)integer:: Nmax, ms, mx
integer:: i
character( 20 ):: fmt1
```
! \*\*\*\* Input parameters \*\*\*\*

```
write (6, * ) 'Input number of samples for 1 period'
read (5, * ) ms
write ( 6, * ) 'Your input for number of samples = ', ms
write (6, * ) 'Input maximum order of Taylor series'
read (5, * ) Nmax
write (6, * ) 'Your input maximum order of Taylor series = ', Nmax
```

```
! **** Total number of x-points ****
     mx = ms * 1allocate (x(0:mx),s1(0:mx),s2(0:mx))
! **** Interval of x and maximum number of x points ****
     dx = 2.0d0 * pi / dfload(ms)! **** For output ****
     write (6, * )write (6, *')' \times sin(x) T_sine(x)'open ( 10, file = 'mysine.dat' )
     fmt1 = '(3f12.7)'do i = 0, mx
      x(i) = dx * dble(i)s1(i) = dsin(x(i))s2( i ) = T_sine(x(i), Nmax )
     end do
! **** Output results ****
     do i = 0, ms
      write (6, \text{fmt1 } x(i), s1(i), s2(i))write ( 10, fmt1 ) x(i), s1(i), s2(i)end do
     						stop
  			end	program	taylor
```

```
関数副プログラム t_sine.f90
!
!			******			function	T_sine			*****************************************
!
  function T_sine( x, Nmax )
     implicit none
     real( 8 ):: pi
     real(8):: x, xp, fn
     real( 8 ):: Tser_n
     real( 8 ):: T_sine
     real( 8 ), allocatable:: fac_n( : ), a( : )
     						integer::	Nmax,	kmax
     integer:: n, k
     						integer::	sig
     allocate( fac_n( 0:Nmax ), a( 1:Nmax ) )
! **** kmax: max. of aux. index k (n = 2 * k - 1) ****
     kmax = ( Nmax + 1 ) / 2! **** calculate factrial n ****
     fac_n( 0 ) = 1.0d0do n = 1, Nmax
       fac_n(n) = fac_n(n - 1) * dble(n)end do
! **** calculate taylor coefficeints: a(n) ****
```
do  $k = 1$ , kmax  $n = 2 * k - 1$  $sig = (-1)^{**}(k - 1)$  $a(n) = sig / fac_n(n)$ end do

! \*\*\*\* Calculate Taylor series: summation of an \* x^n \*\*\*\*

 $Tser_n = 0.0d0$ 

do  $n = 1$ , Nmax, 2 Tser\_n = Tser\_n +  $a(n) * x^{**}n$ end do

 $T_s$ sine =  $T$ ser\_n

 return

end function T\_sine

このプログラムでは、sine の値を一周期分,テイラー級数によって計算し、その値を sine の実 際の値(Fortran の組み込み関数から計算した値)と比較する。1周期のサンプル数と、テイラー 級数の最高次数 (highest order)を指定する。このプログラムでは、プログラムのうち、テイラ ー級数を計算する部分を関数副プログラムとしてプログラム単位を2つに分けている。プログ ラム単位は,主プログラム(メインルーチン)と関数副プログラム(関数サブルーチン)である。

主プログラム(main routine)

real(8), allocatable:: x(:),s1(:),s2(:): 配列宣言文。倍精度であることと, 動的割り付け を行うことを同時に宣言している。

allocate ( x(0:ns),s1(0:ns),s2(0:ns) ) : allocate 文。配列変数を割り付けている。(0:ns) というのは、配列の範囲が 0 から ns までであることを表す。Fortran では、"0:"を指定しない と,1 からになる。

real(8):: T\_sine: ユーザー定義関数 T\_sine が倍精度型であることを宣言する。

T\_sine s2(i) = T\_sine(x(i),n) : 関数副プログラムの呼び出し。()の中にある変数(またはパ ラメータ)を引数(arguments)と呼ぶ。( )の中にある変数の値が関数副プログラムに引き渡される。 つまり,関数の変数である。その個数や変数の型などが,function 文の中にある引数ときちん と1対1に対応していなければならない。関数副プログラムで計算した値は,T\_sine の中に返 って来る。

ところで,配列宣言をしていない括弧( )の付いている変数は関数と見なされる。配列変数のつ もりで配列宣言をし忘れた場合には,関数の定義がない(関数サブルーチンがない)というコンパ イル時エラーが出るので,戸惑わないように。

write (10,500) x(i), s1(i), s2(i): 出力文。フォーマット指定付きである。3カラムで出力 される。gnuplot でグラフを書くときに注意が必要である。

#### 関数副プログラム(function subroutine)

real\*8 function T\_sine(x,n): function 文。ここから, end 文までが, 関数副プログラムであ ることを宣言する。同時に関数が,倍精度実数であることを宣言している。( )中は引数である。 関数を呼び出したプログラムでの値が引き渡される。変数の名前は必ずしも,呼び出し側と同 じでなくて良い。ただし,変数の型や個数が合っていなければならない (例外もあるが)。ここ では,メインルーチン側は倍精度(8 bytes = 64 bits)の配列変数1つと,単精度整数 (4 bytes = 32 bits)1つである。関数副プログラム側は、倍精度の配列変数でない変数1つと単精度整数1 つである。配列変数をまとめて渡す時には,( )を付けずに名前だけで渡す。このとき,メイン側 とサブ側で配列の個数が同じでないとエラーが起きる。

T\_sine = T\_sine\_k : 代入文。T\_sine\_k の値を関数 T\_sine へ入れている。この式がないと関数 に値を入らない。

return: return 文。呼び出したプログラム単位へ処理が返される。

# 問題 II-2 プログラム フーリエ級数による鋸波関数

プログラムは1つの主プログラムのみからなっている。

```
主プログラム four-saw.f90
```

```
!
! ******* Fourier series of saw-tooth function **********
!
  			program	f_saw
     implicit none
     real(\ 8), allocatable:: fs( : ), ff( : )real( 8 ), allocatable:: b( : )
     real(8):: L
     real(8):: dx, x, xpinteger:: np, m, Mp, Nmax
     integer:: j, n
     integer:: k, jp
     real(8), parameter:: pi = 4.0d0 * \text{atan}(1.0d0)! **** input parameters ****
     write (6, * ) 'Number of period'
     read (5, * ) np
     write (6, * ) 'Sampling number for one period'
     read (5, * ) m
     write (6, * ) 'Half length of period'
     read (5, * ) Lwrite (6, * ) 'Order of Fourier Series'
```

```
read (5, * ) Nmax
! **** Total number of x-points ****
     Mp = np * m! **** Interval of x-point ****
     dx = 2.0d0 * L / dble(m)! **** Allocate dimension variables ****
     allocate ( fs( 0: Mp ), ff( 0: Mp ) )allocate (b(1: Nmax))! **** Calculate Function ****
     do n = 1, Nmax
      b( n ) = 2.0d0 / ( dble( n ) * pi )
     end do
! **** Saw-tooth function ****
     fs( 0 ) = 0.0d0do k = 1, np
      do j = 1, m - 1jp = m * (k - 1) + jxp = dx * dble(j)fs( jp ) = ( L - xp ) / Lend do
       jp = m * (k - 1) + mfs(ip) = 0.0d0
     end do
```

```
! **** Fourier Series *****
     do j = 0, Mp
      x = dx * dble(j)ff(j) = 0.0d0
      do n = 1, Nmax
        ff( j) = ff( j) + b( n ) * sin( dble( n ) * pi * x / L )
      end do
     end do
! **** Open output file ****
     						open	(	10,	file='st-four.dat'	)
! **** Write result to file ****
     do j = 0, Mp
      x = dx * dble(j)write (10, * )x, fs(j), ff(j)end do
     close (10)						stop
  			end	program	f_saw
フーリエ級数によって鋸波関数を計算するプログラムである。フーリエ級数による近侍値と直
接計算による関数値とを比較する。
```
b( n ) = 2.0d0 /…: フーリエ係数を計算 do k = 1, np:鋸波関数を直接計算するための do 文。 fs( 0 ) = 0.0d0:関数が不連続になる点には 0 を代入している。 do n = 1, Nmax:次数で総和をとるための do 文。

ff( j ) = ff( j ) +…:総和をとり,*xj*でのフーリエ級数の値を計算。

# 問題 II-3 プログラム 台形法

```
!
! ** Error function **
! Numerical integration by trapezoid method
!
     						program	trapezoid_i
     implicit none
     integer, parameter: n = 1000						integer:: i
     real(8): f(0:n)real(8): x, x1, x2, dxreal(8):: s1, sall
     real(8):: erf
     						real(8)::		pi,rootpi
! write (6,*) 'x1 ='
!\qquad read (5,*) x1
     x1 = 0.0d0write (6,*) 'x ='read (5,*) x2
     dx = (x2-x1) / dfloat(n)
     do i = 0, nx = x1 + dx * dfloat(i)
       f(i) = exp(-x^{**}2)end do
     s1 = 0.0d0do i = 1, n-1s1 = s1 + 2.0d0*f(i)end do
```

```
sall = dx * 0.5d0 * (f(0) + s1 + f(n))pi = 4.0d0 * \text{atan}( 1.0d0 )rootpi = sqrt(pi)erf = 2.0d0 / rootpi * saltwrite (6,*) 'Integral F = ', sall
write (6,*) 'erf(',x2,')= ',erf'						stop
```

```
						end program	trapezoid_i
```
台形法により数値積分を計算するプログラムである。

integer, parameter:: n = 1000:n を整数パラメータとして宣言。積分区間の分割数を決めて いる。

real(8):: f(0:n):固定配列宣言。f は被積分関数である。

f(i) = exp( - x\*\*2 ):代入文。被積分関数の値を計算している。右辺を書き換えると様々な 関数の定積分を計算できる。積分値は変数 sall に代入される。

s1 = s1 + 2.0d0\*f(i):代入文。両端を除く, 関数の値の総和

$$
S_1 = \sum_{i=1}^{n-1} f(x_i)
$$

である。右辺の計算が終わった後,s1 に上書きする。総和を計算するときの常套文である。

# 問題 II-4 プログラム ニュートン法

```
!
! Solve 2nd-order algebraic equation ax^2+bx+c=0 by a Newton method
!
      program newton
      implicit none
      real(4), parameter:: eps=1.0e-6
     						real(4):: a,b,c,x,fx,dfdx,xini,corr	
     						integer:: itr,nitr		
     write (6,*) 'input a,b,c (use space between numbers)'
     read (5,*) a,b,cwrite (6,*) 'input inital guess'
     read (5,*) xini
     write (6,*) 'input maximum iteration'
      read (5,*) nitr
     x = xini
!
! Iteration
!
      do itr = 1, nitr
        fx = a*x**2 + b*x + cdfdx = 2.0 * a * x + bcorr = fx / dfdxwrite (6,*) itr,x,fx,dfdx,corr
        x = x - corrIf ( abs(corr/x) .lt. eps ) Exit ! Exit loop if convergent
    end do
    write (6,*) 'solution x = ', x
    					stop
```
 end program newton

ニュートン法により2次方程式の解を求めるプログラムである。2つの解のうち、極値よりも 初期値に近い方の解1つだけが求められる。このプログラムでは、配列変数は使用されていな  $\mathsf{V}\,{}^\mathfrak{I}{}_\circ$ 

dfdx = 2.0 \* a \* x + b:代入文。2次関数の微分係数値を計算して、実数変数 dfdx に代入し ている。変数名に割り算の記号/は使えないのに注意。

x = x - corr:代入文。式(2)の計算である。x に新たに計算した値を上書きで代入している。 If ( abs(corr/x) .lt. eps ) Exit: 条件判定(if)文。解の修正値 corr が絶対値で x と比べて eps より小さいとき, do ループを脱出し end do の下の行に飛ぶ。abs(v)は変数 v の絶対値 |v| を求める関数である。eps は解の必要精度である。